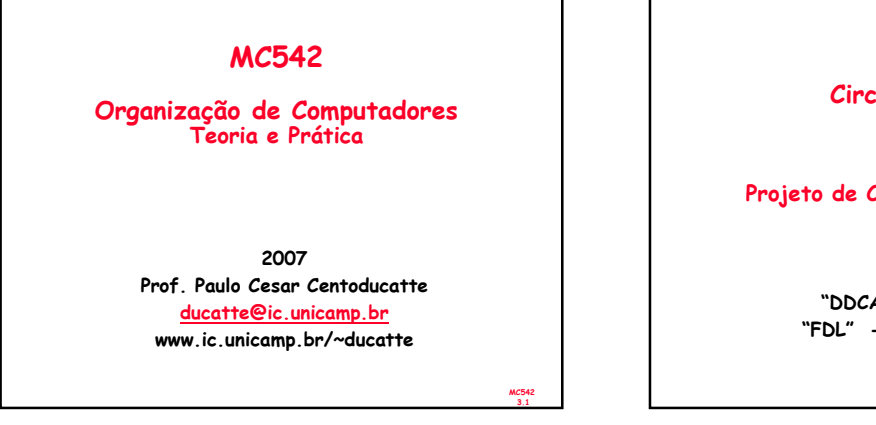

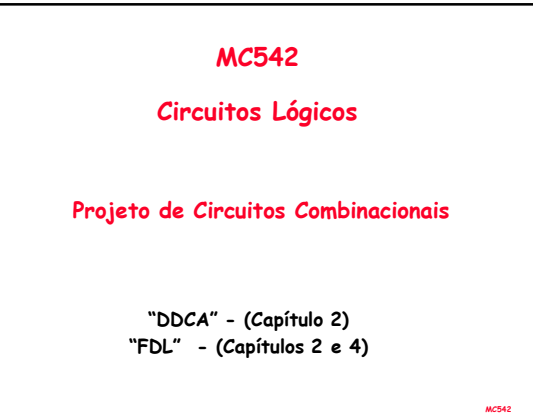

3.2

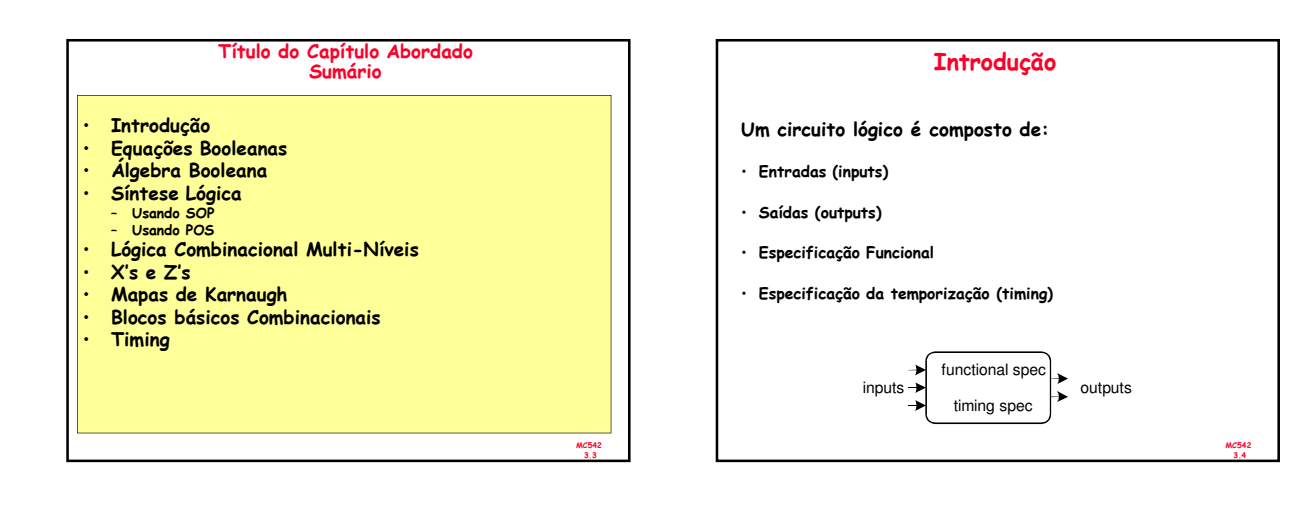

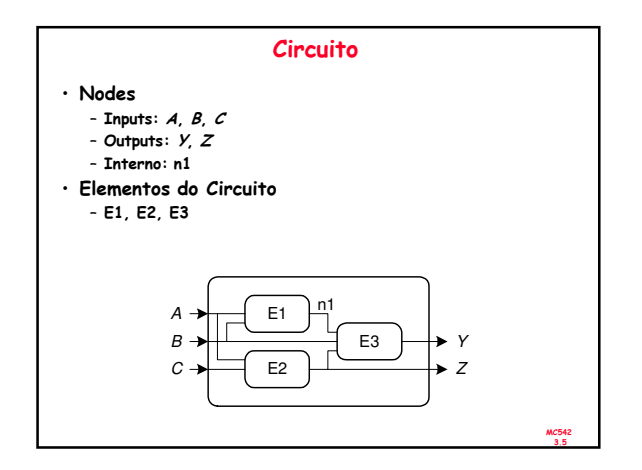

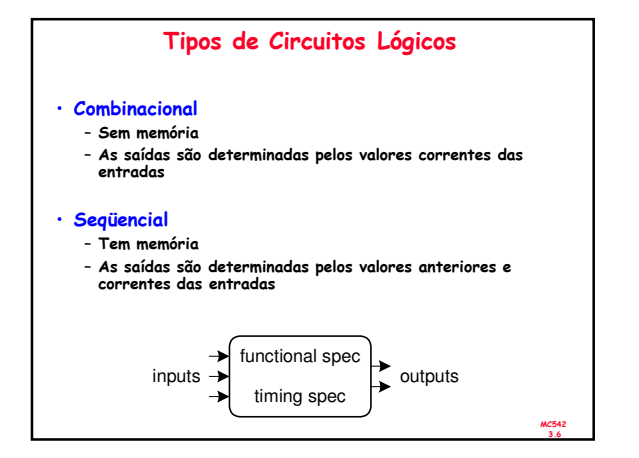

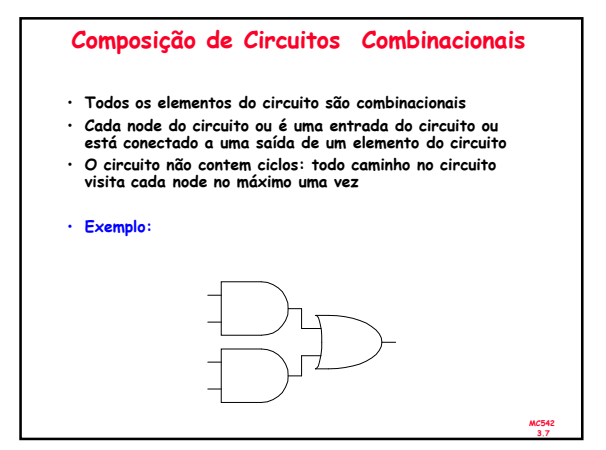

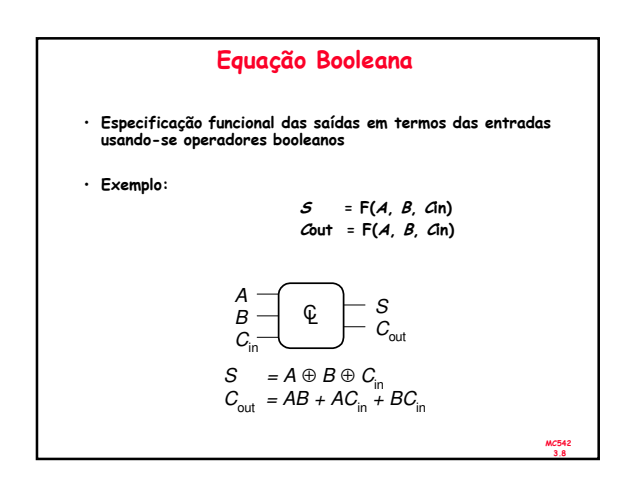

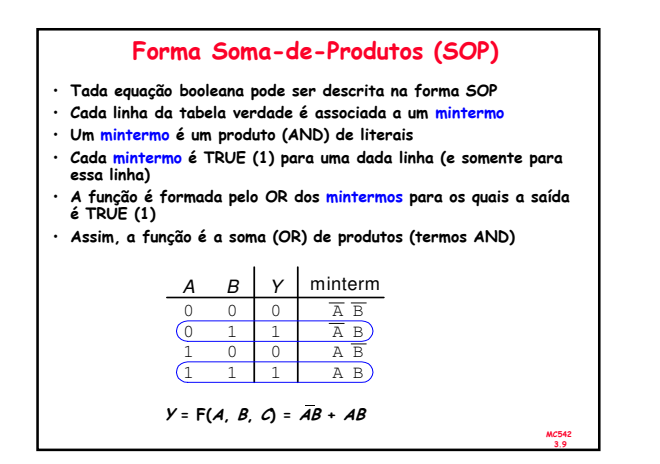

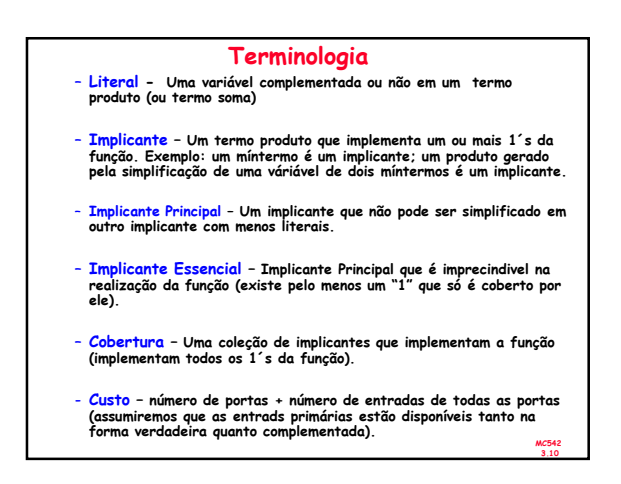

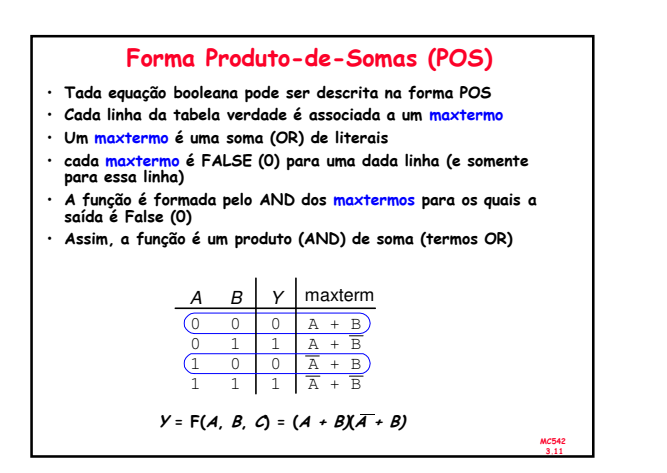

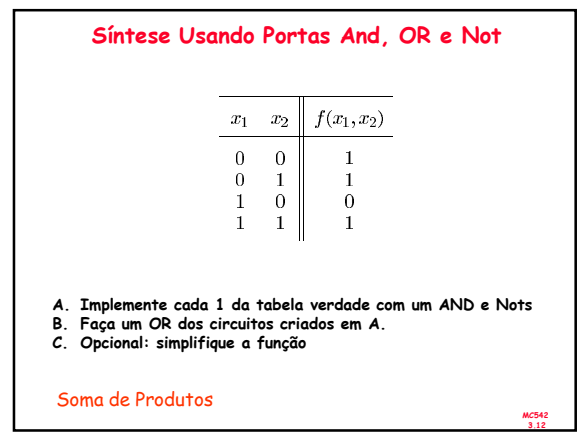

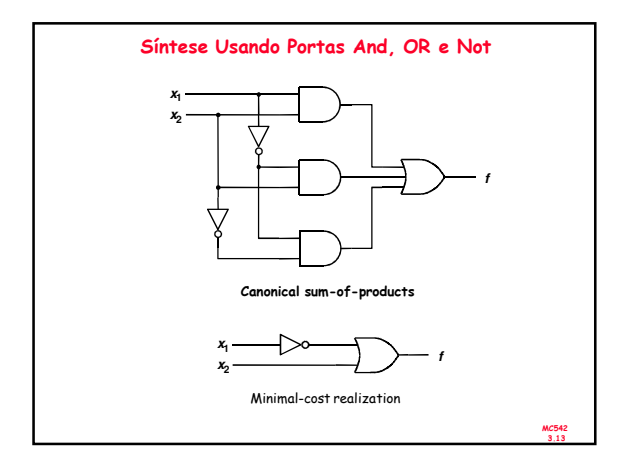

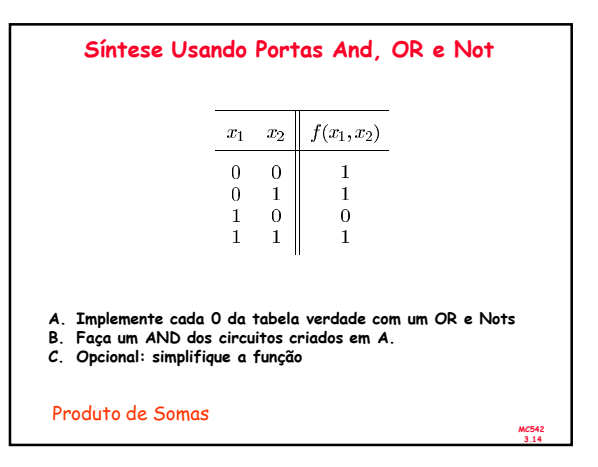

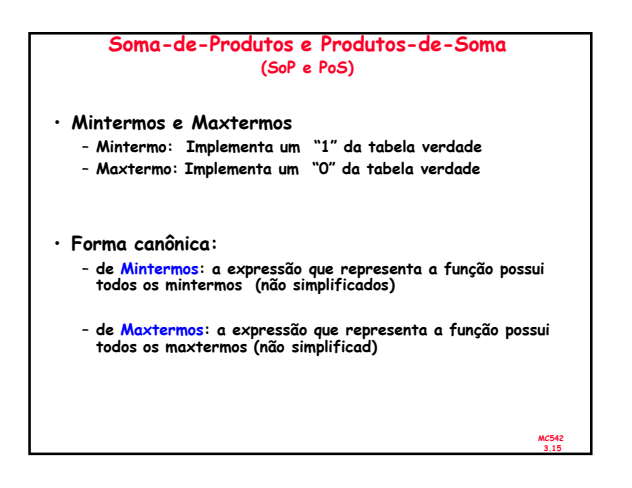

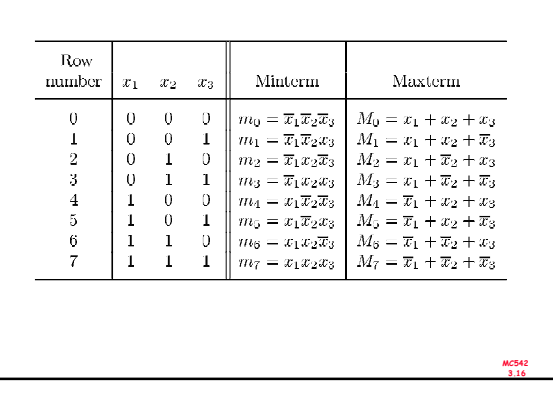

Numeração de Mintermos e Maxtermos

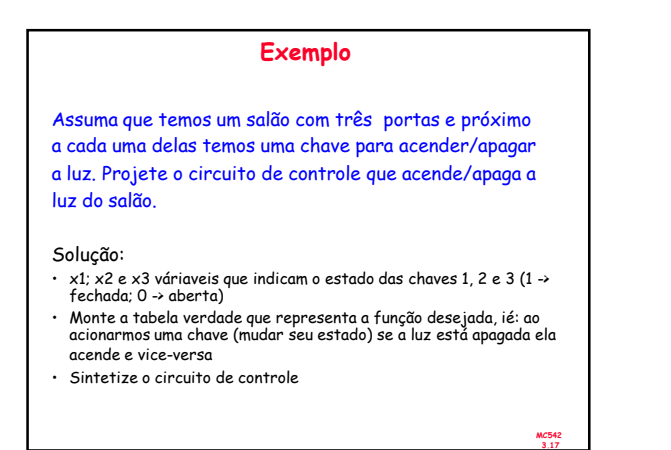

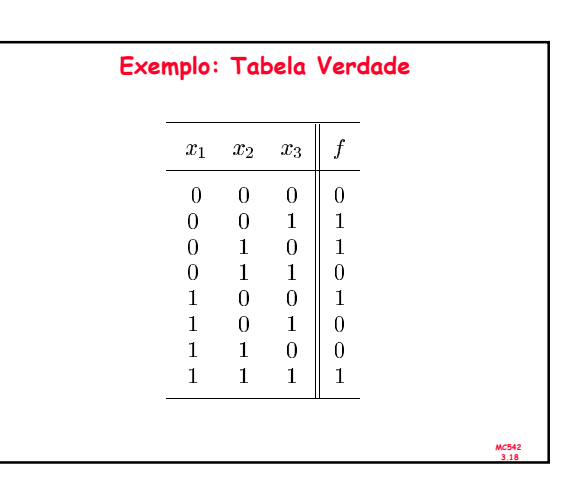

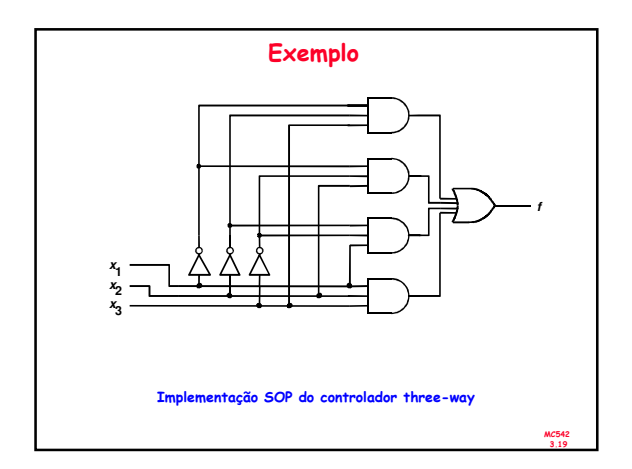

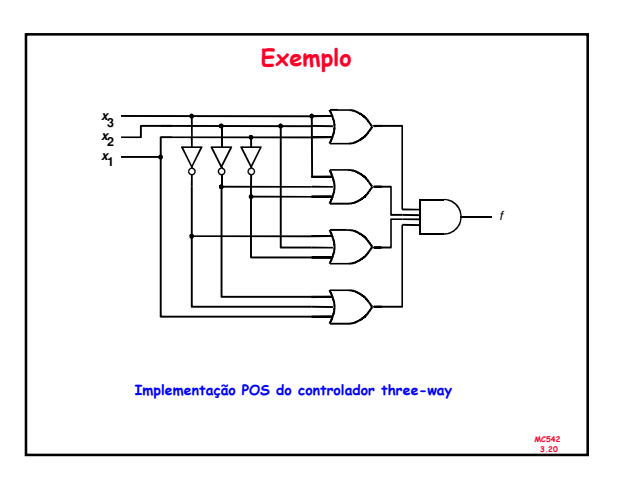

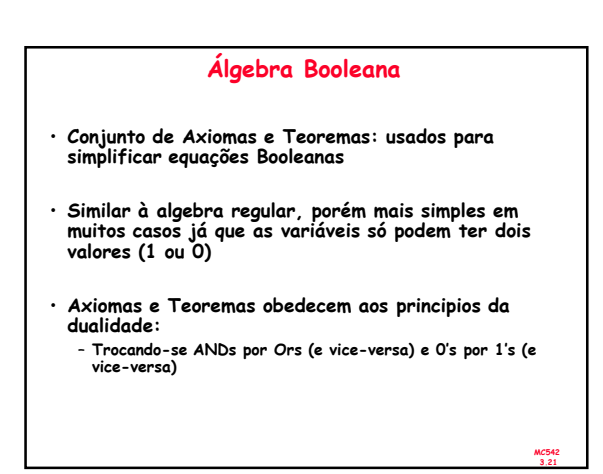

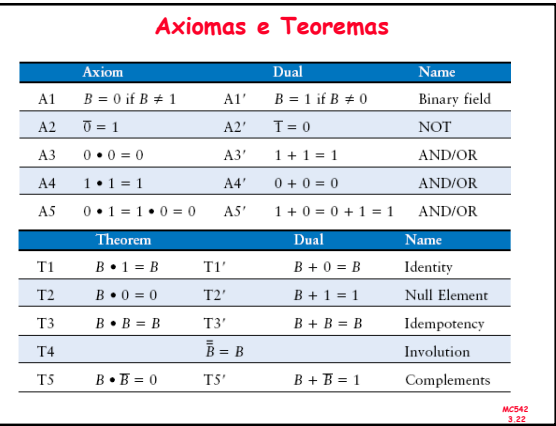

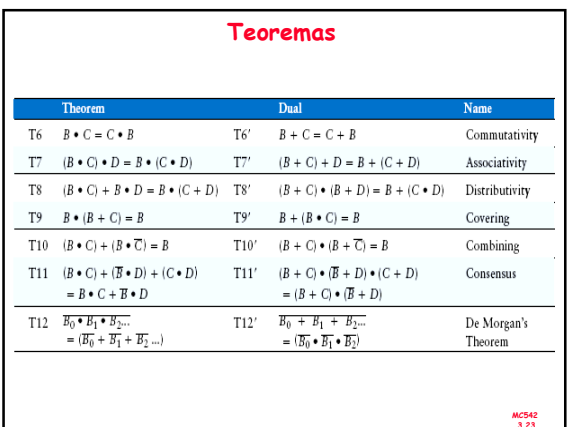

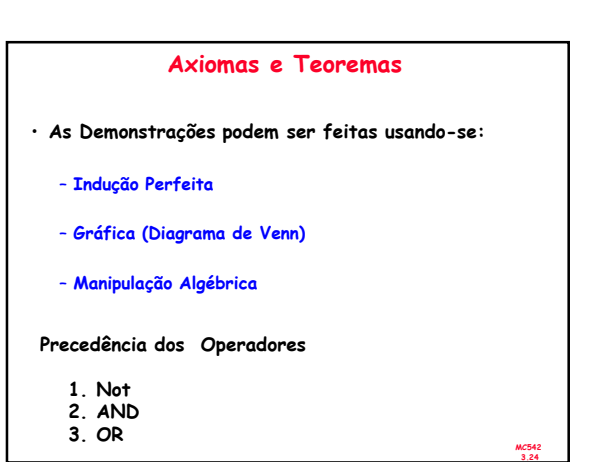

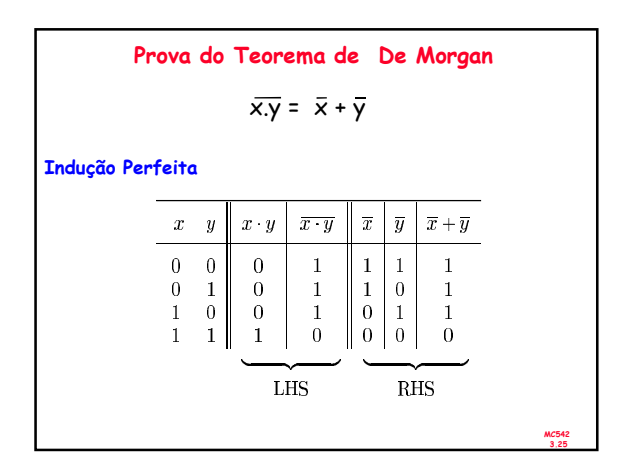

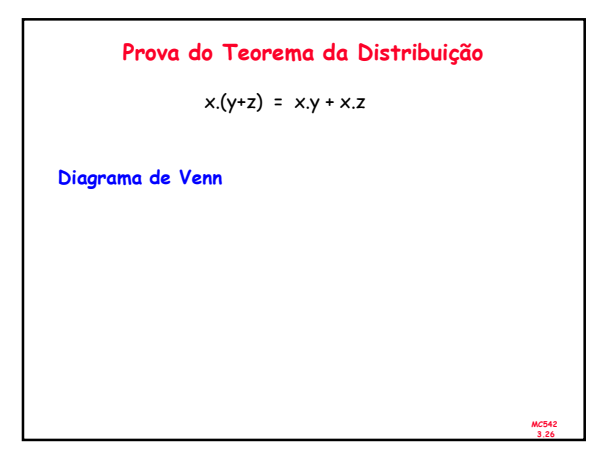

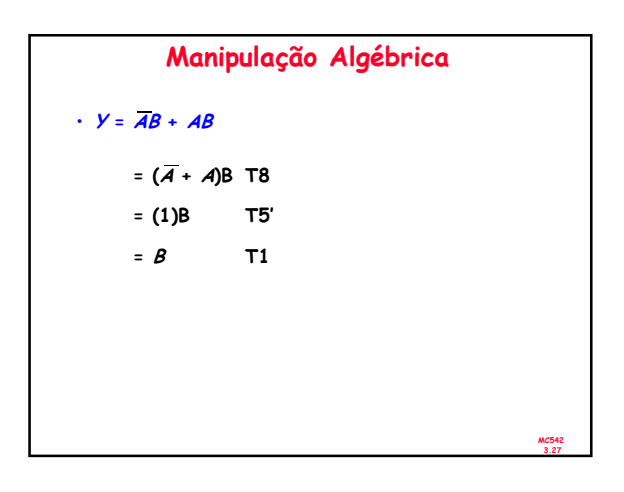

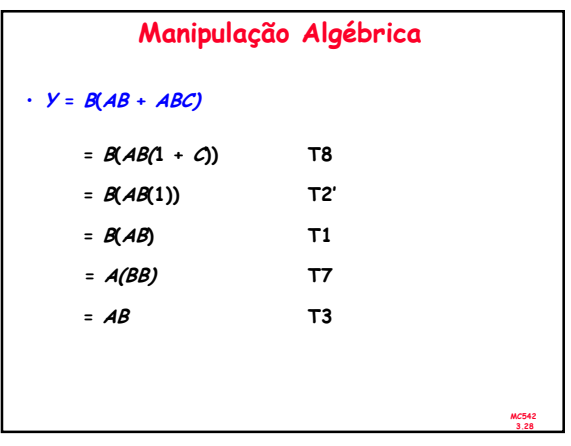

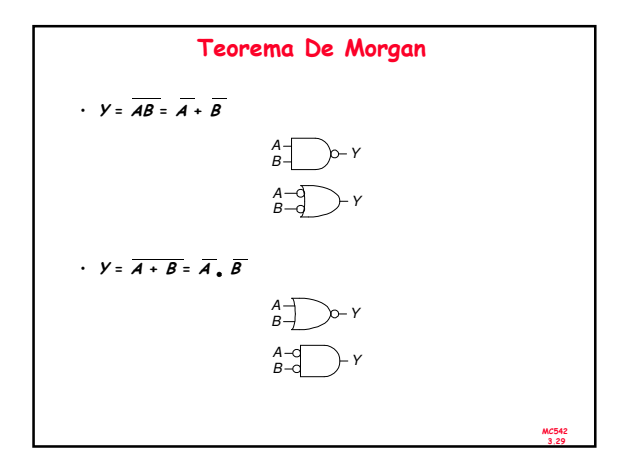

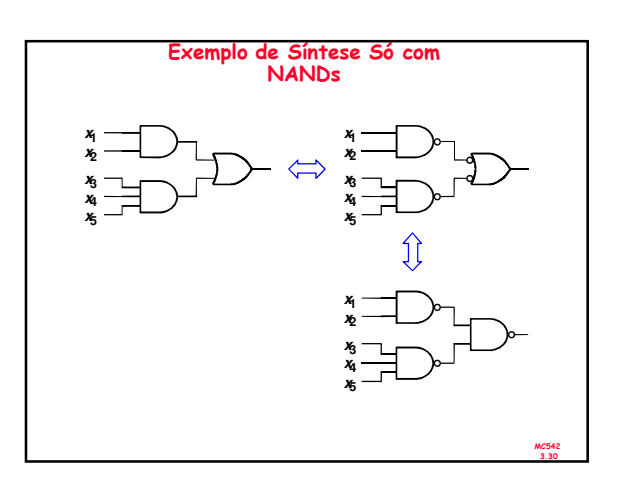

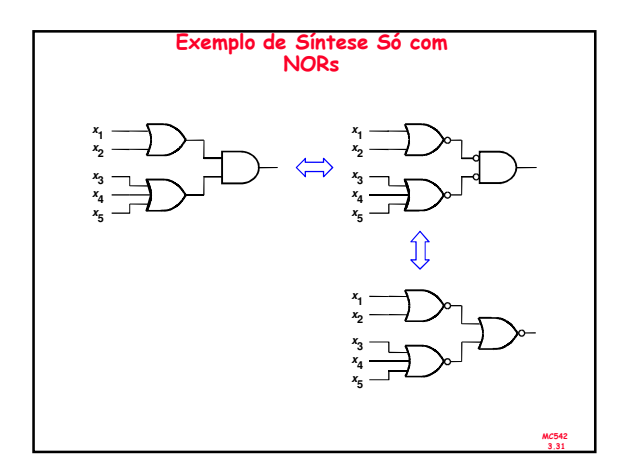

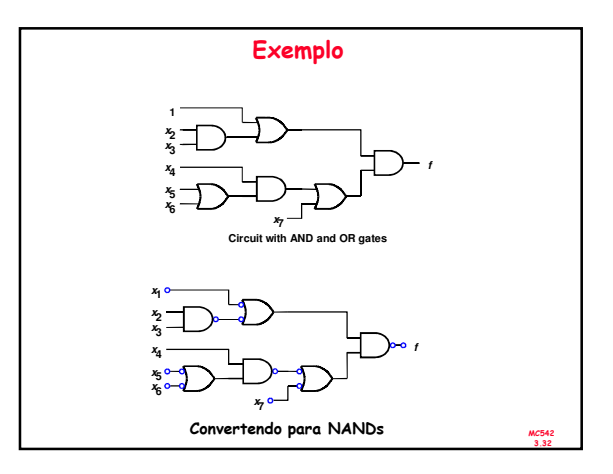

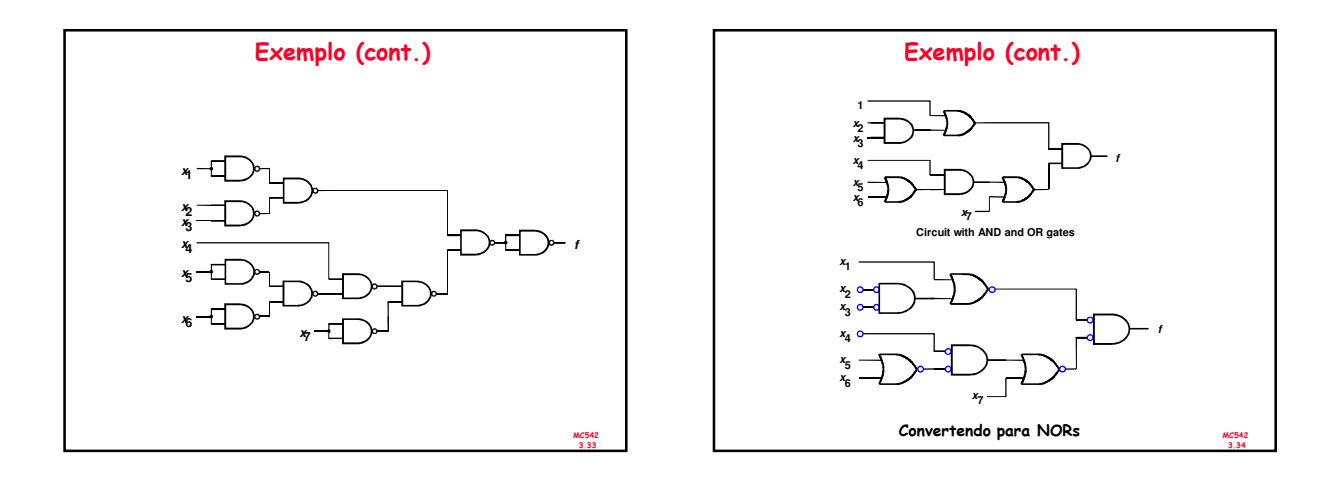

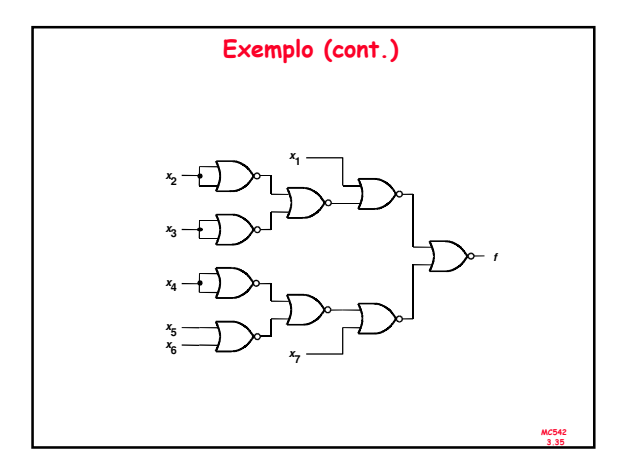

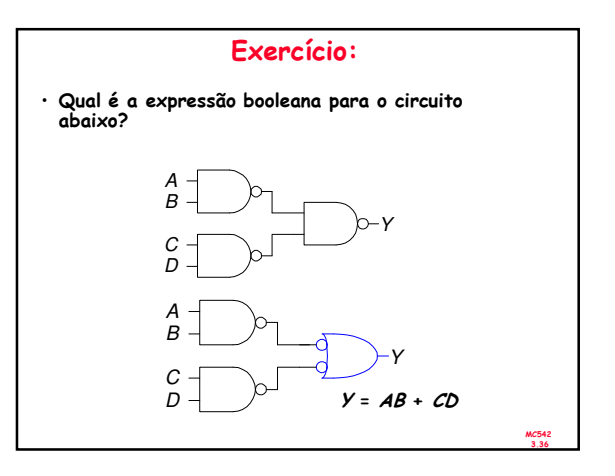

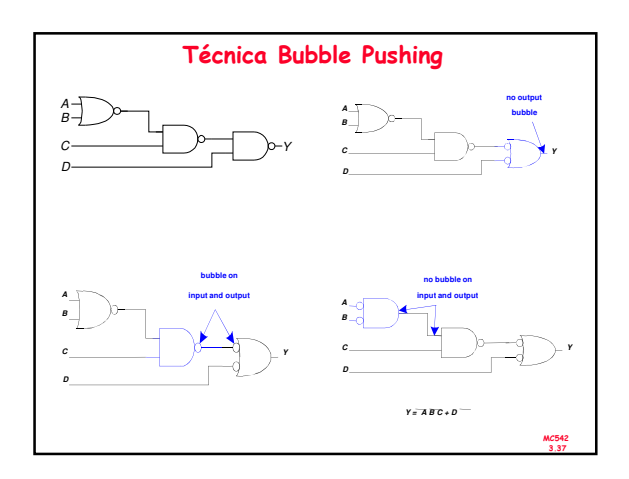

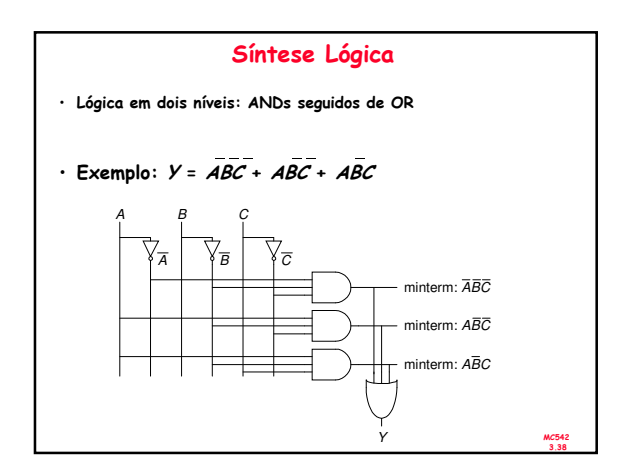

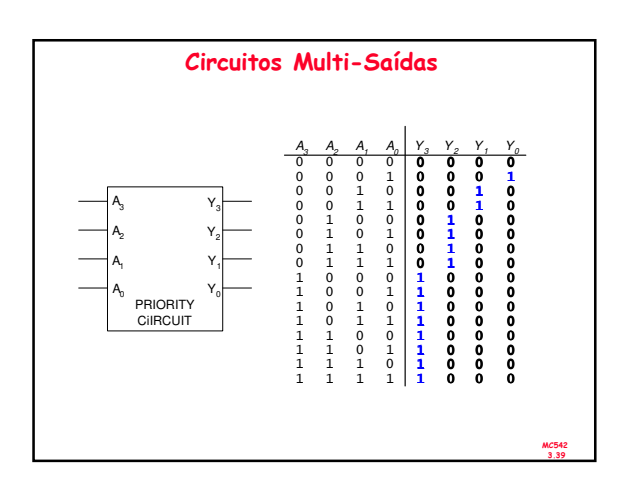

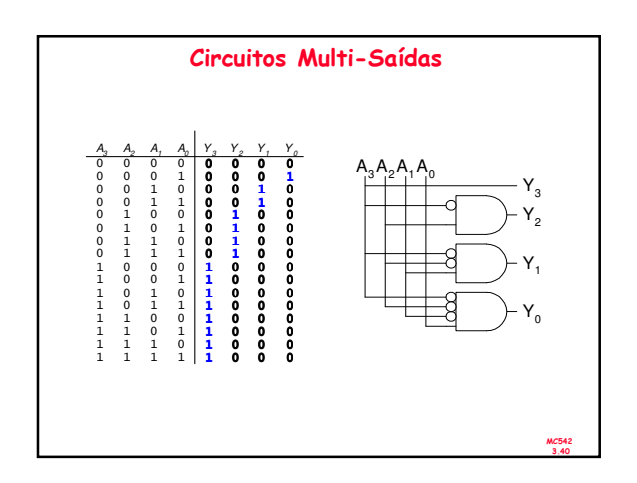

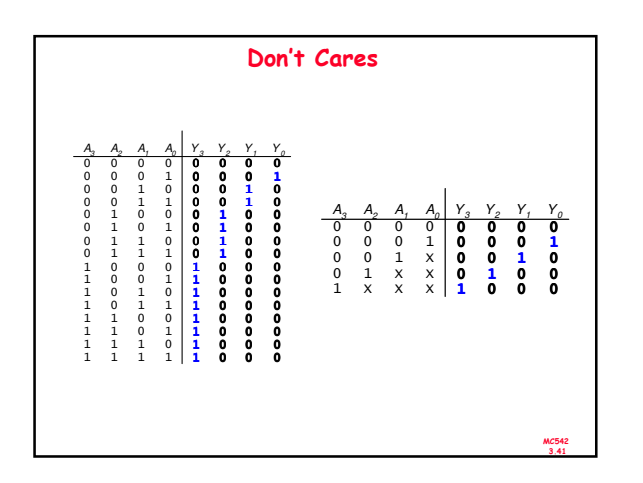

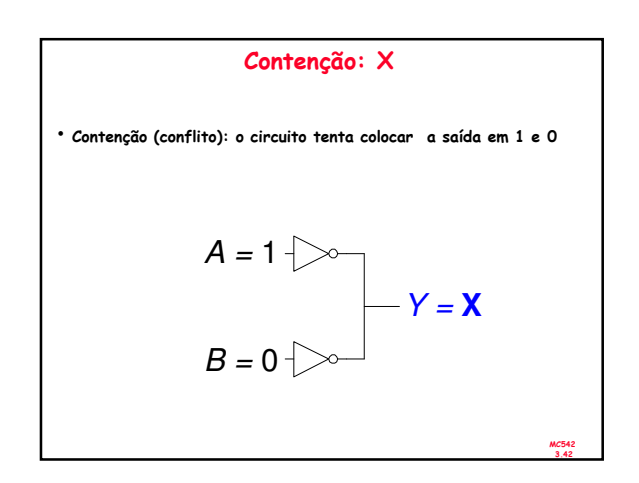

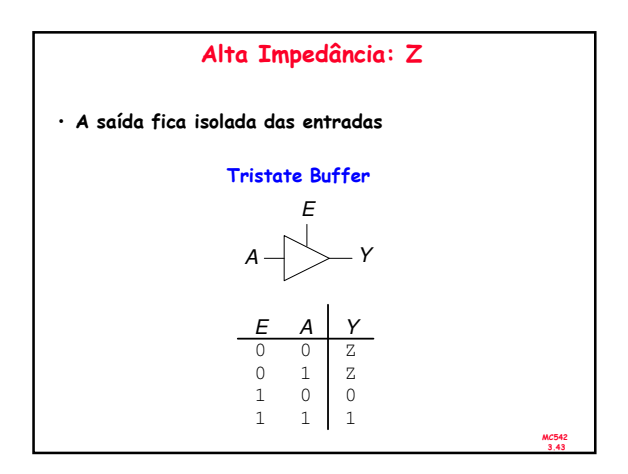

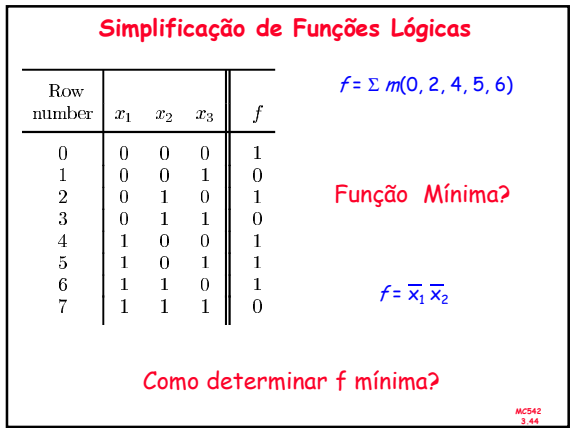

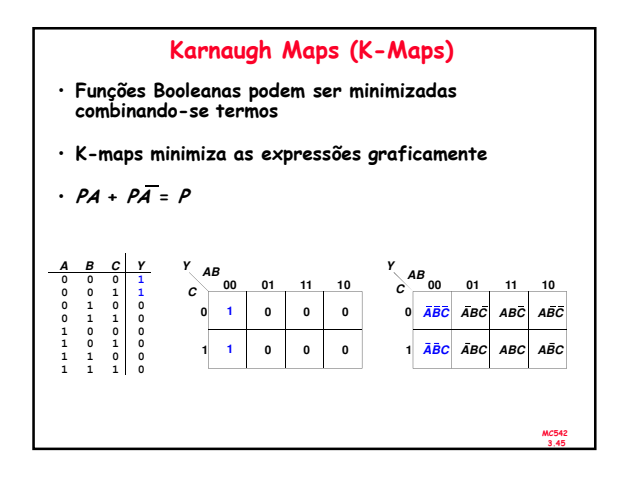

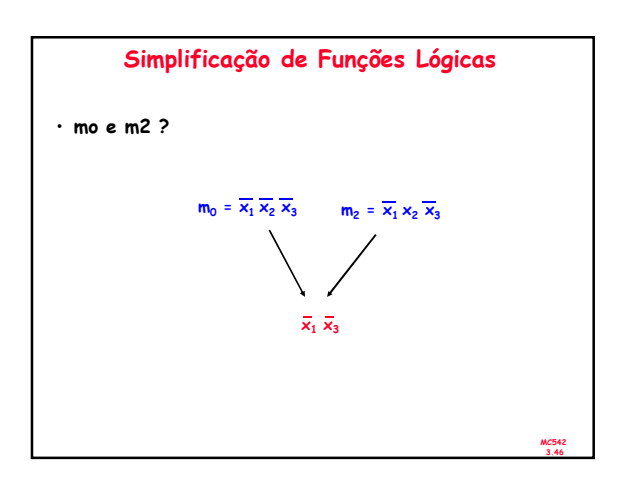

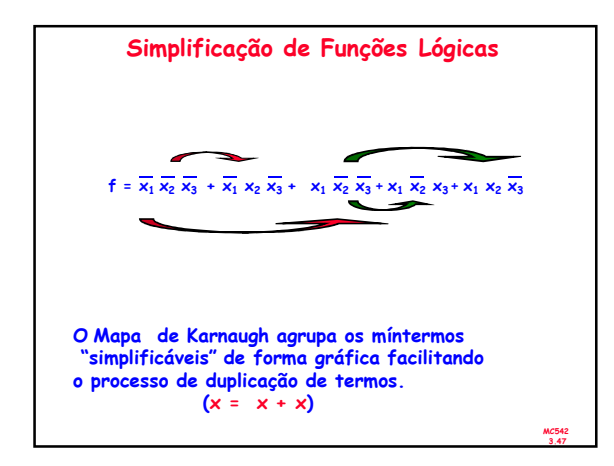

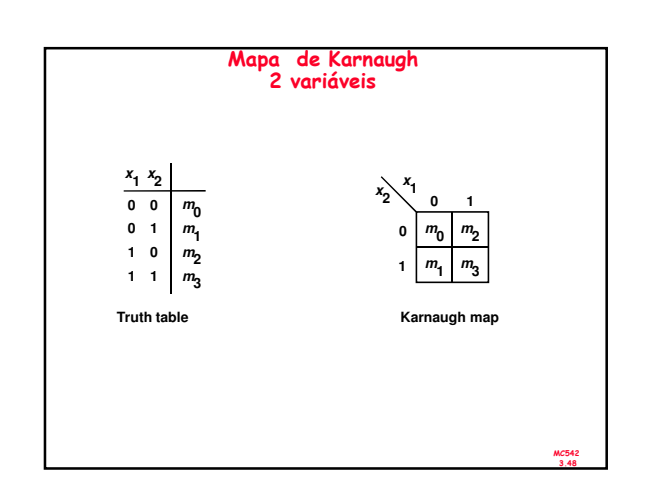

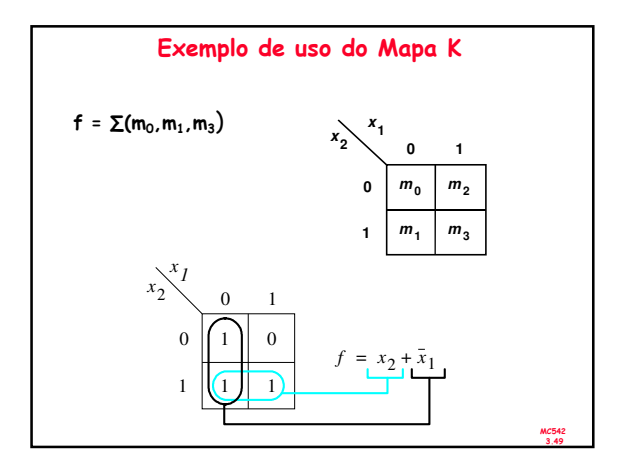

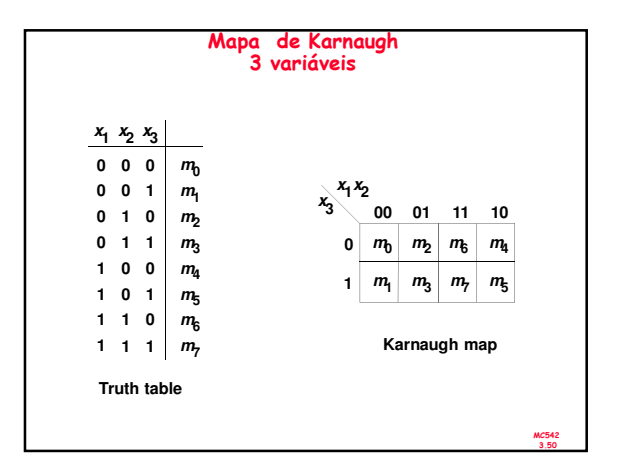

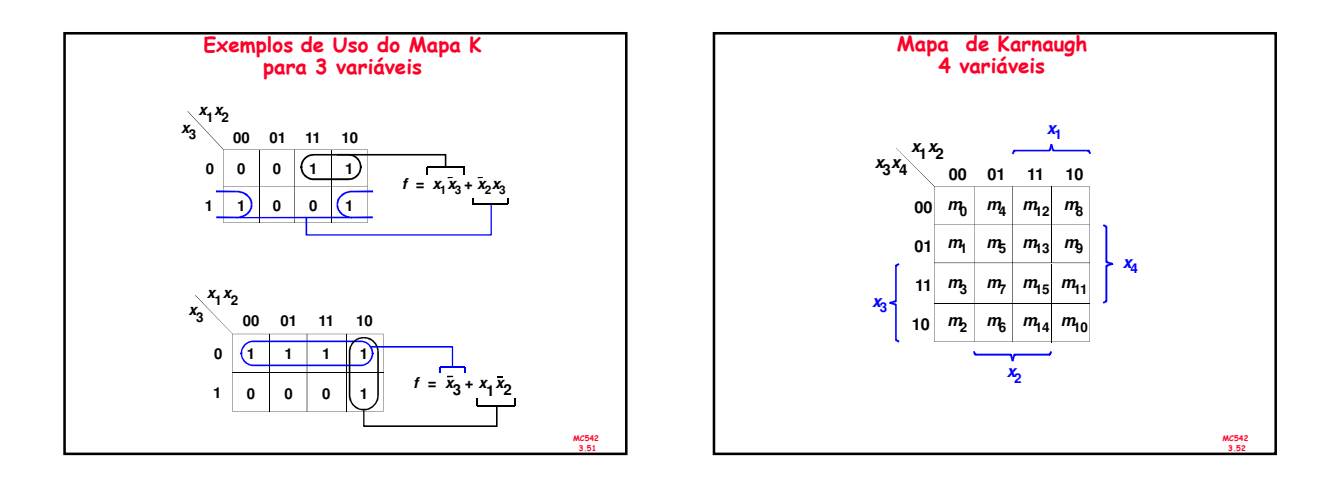

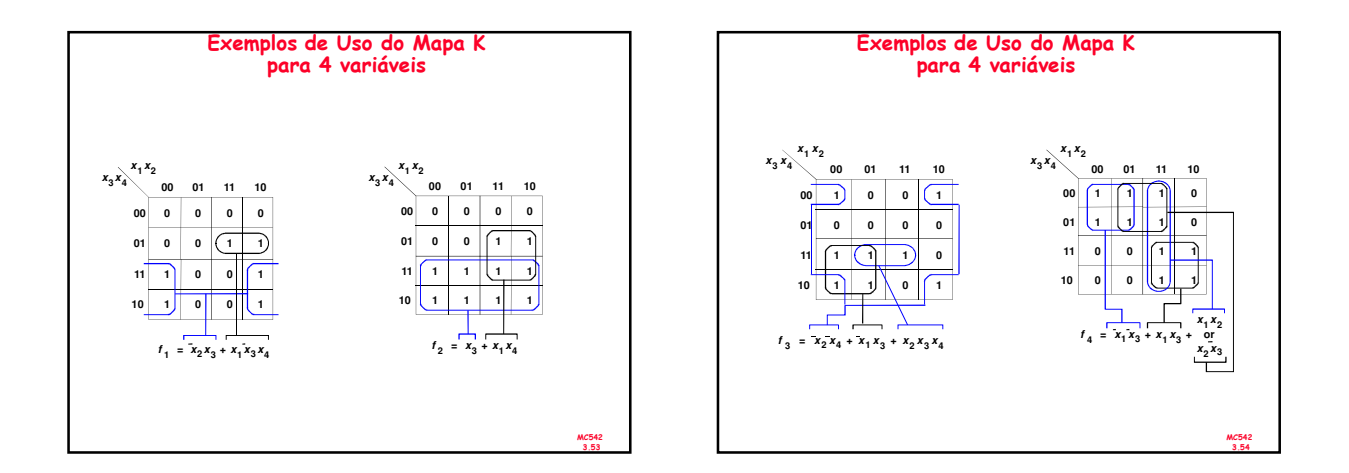

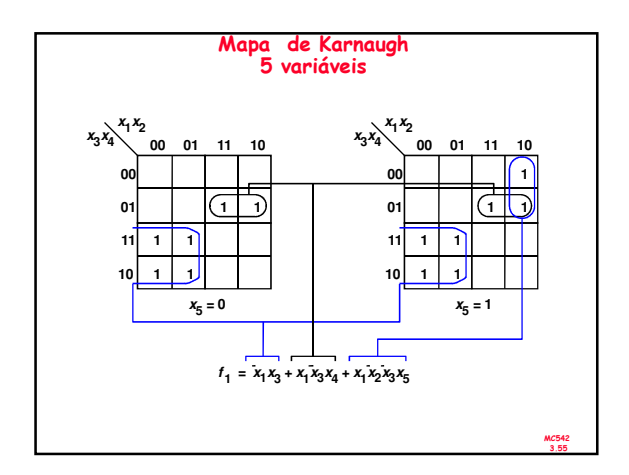

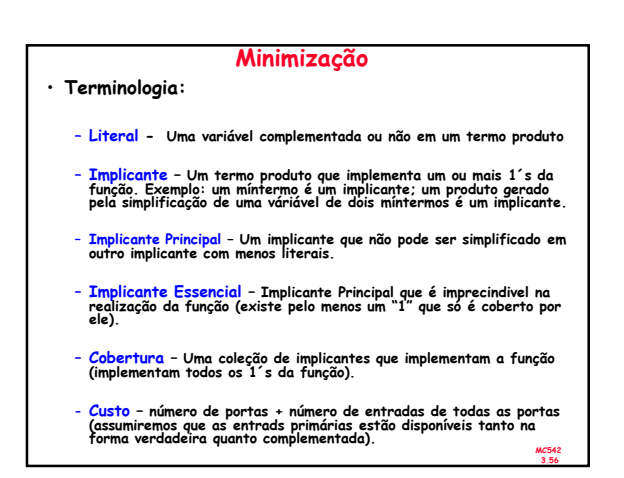

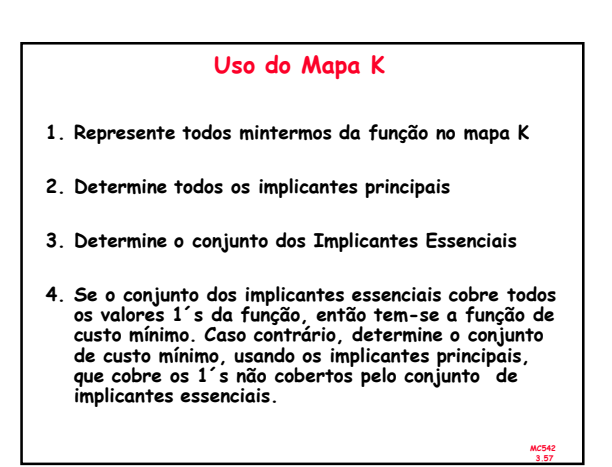

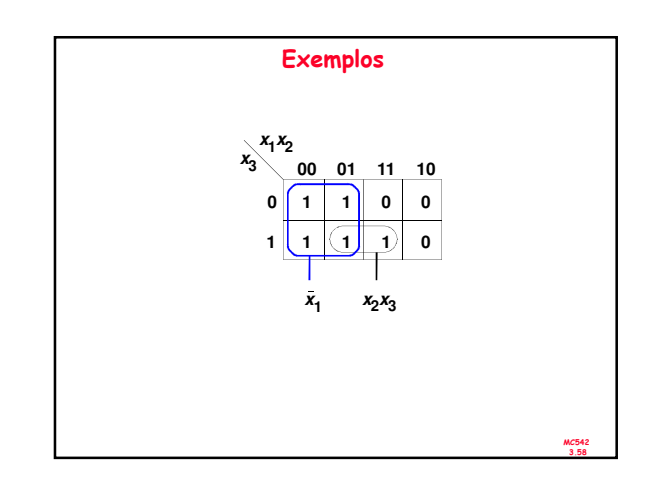

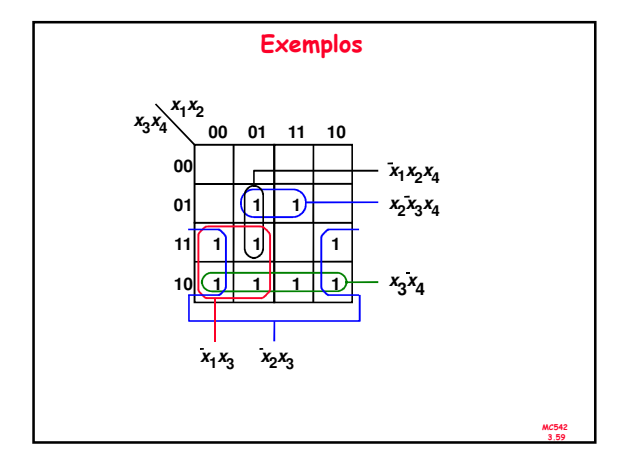

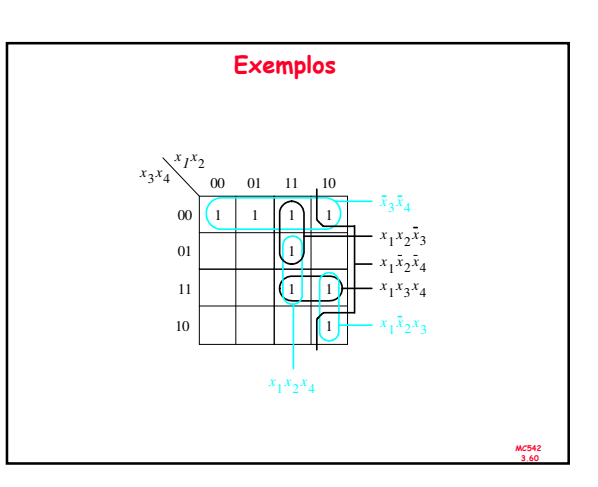

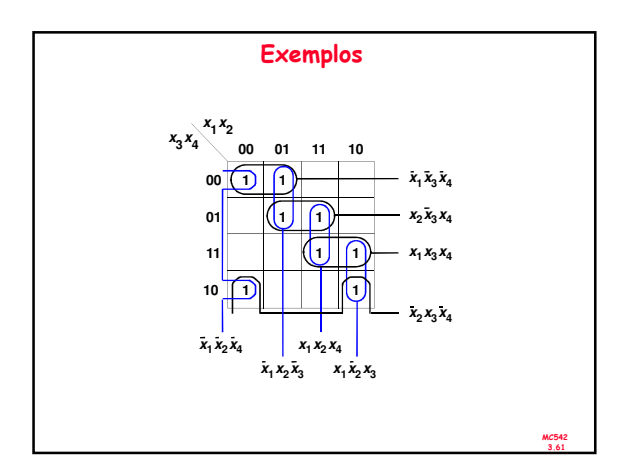

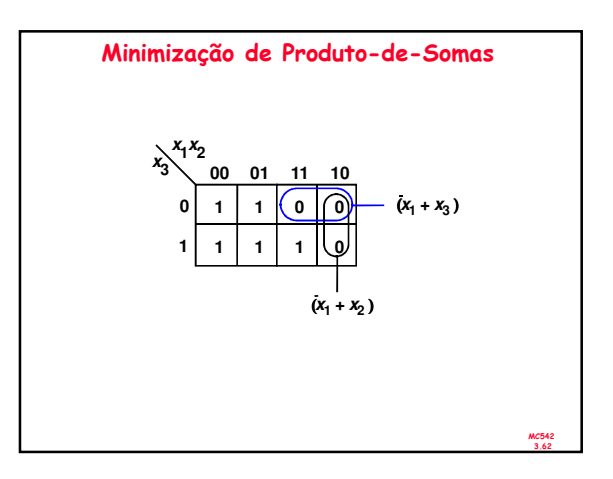

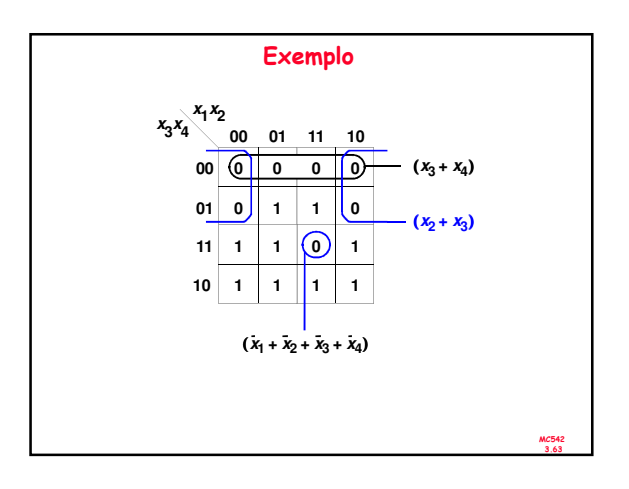

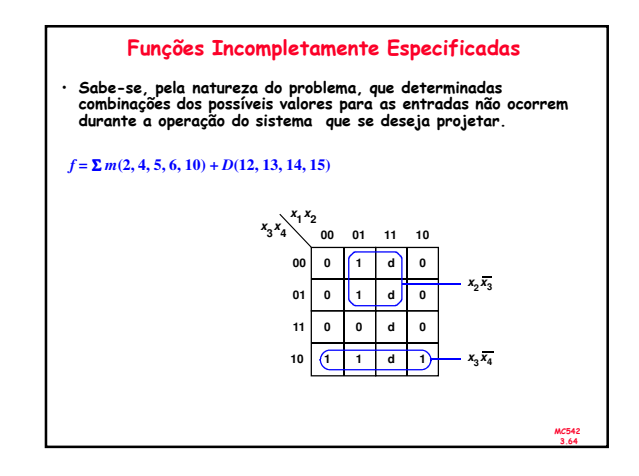

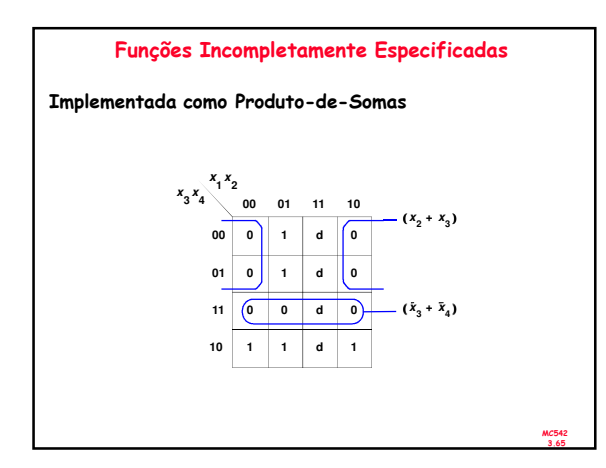

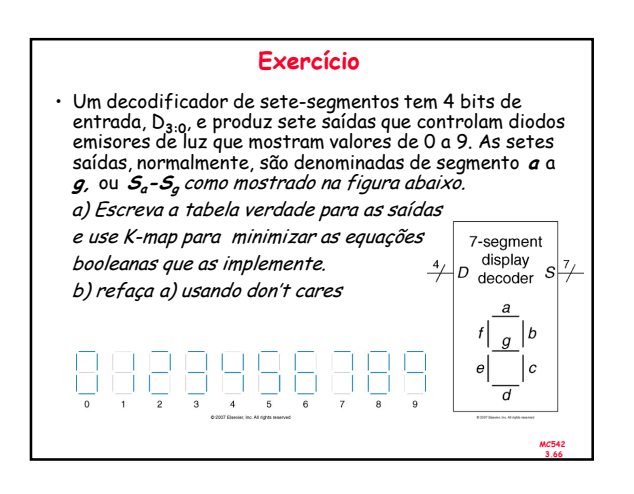

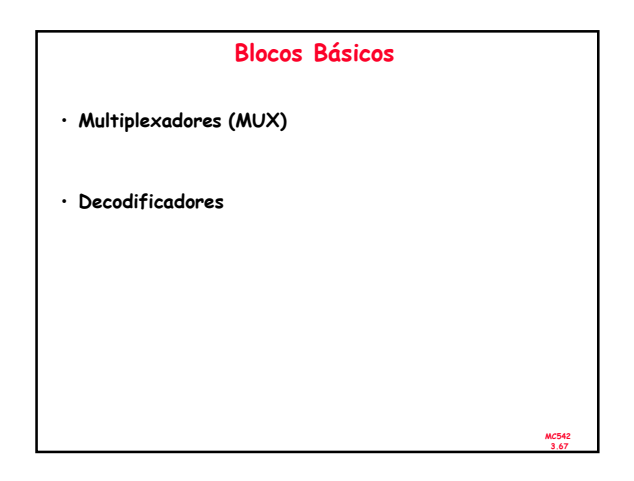

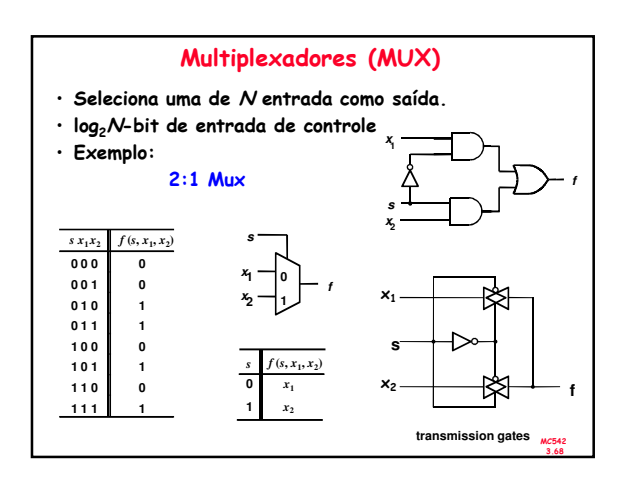

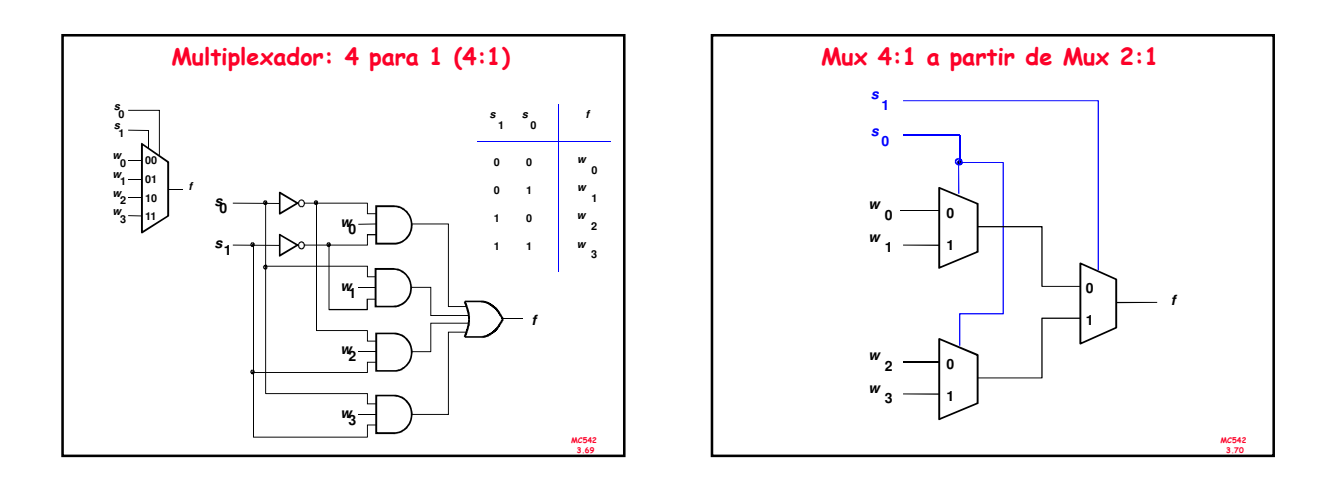

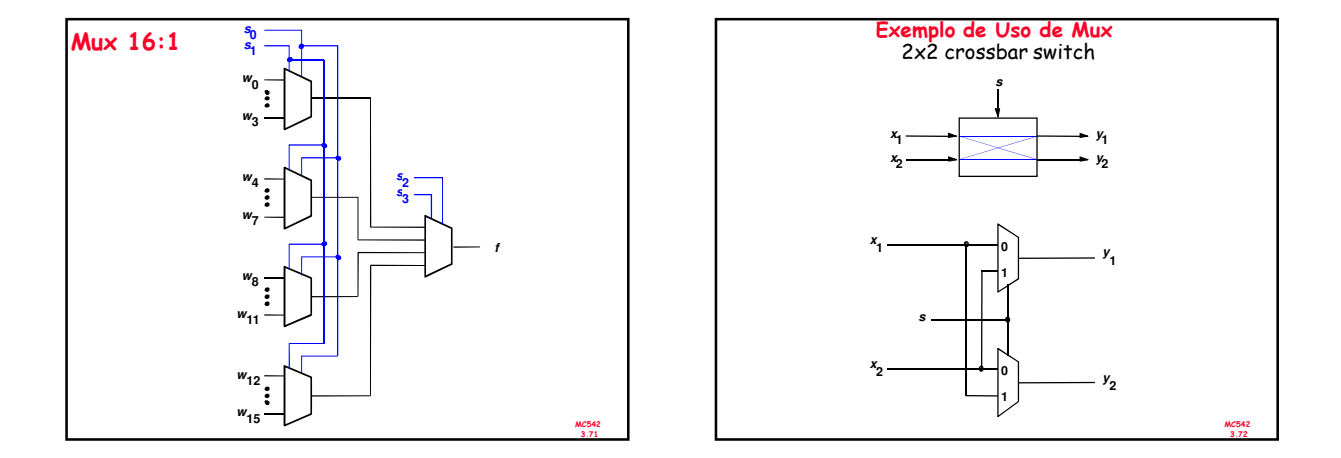

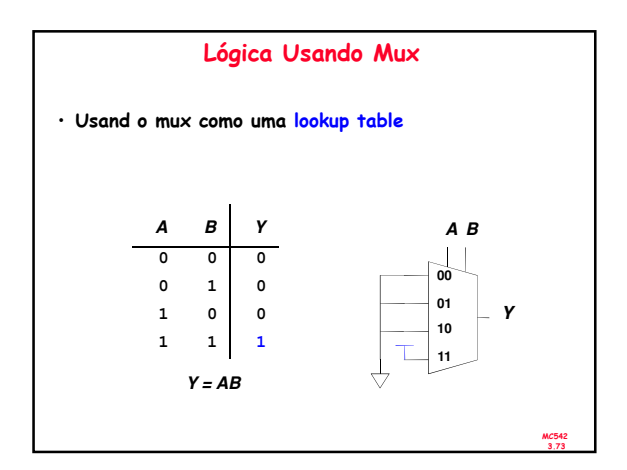

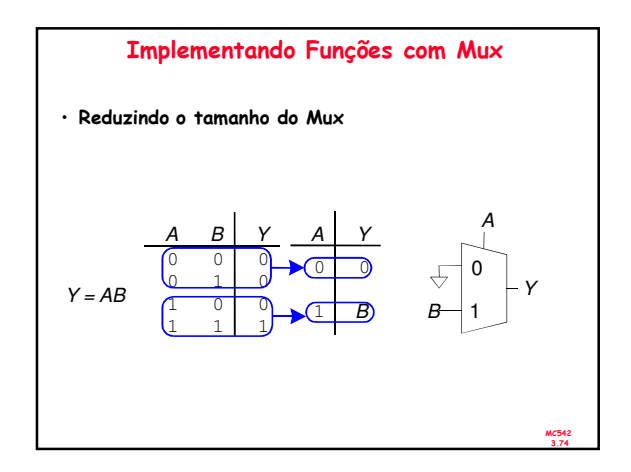

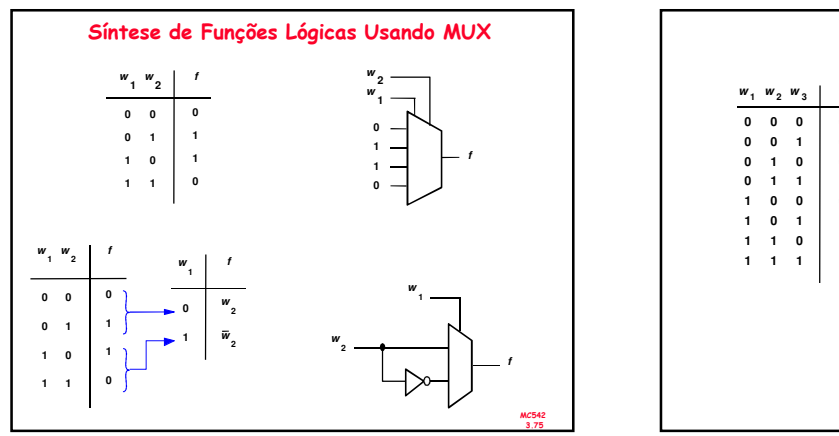

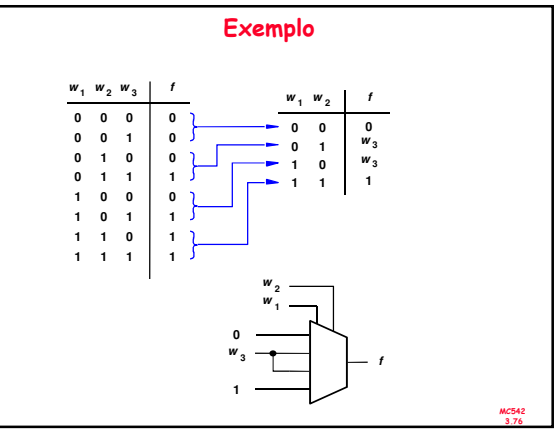

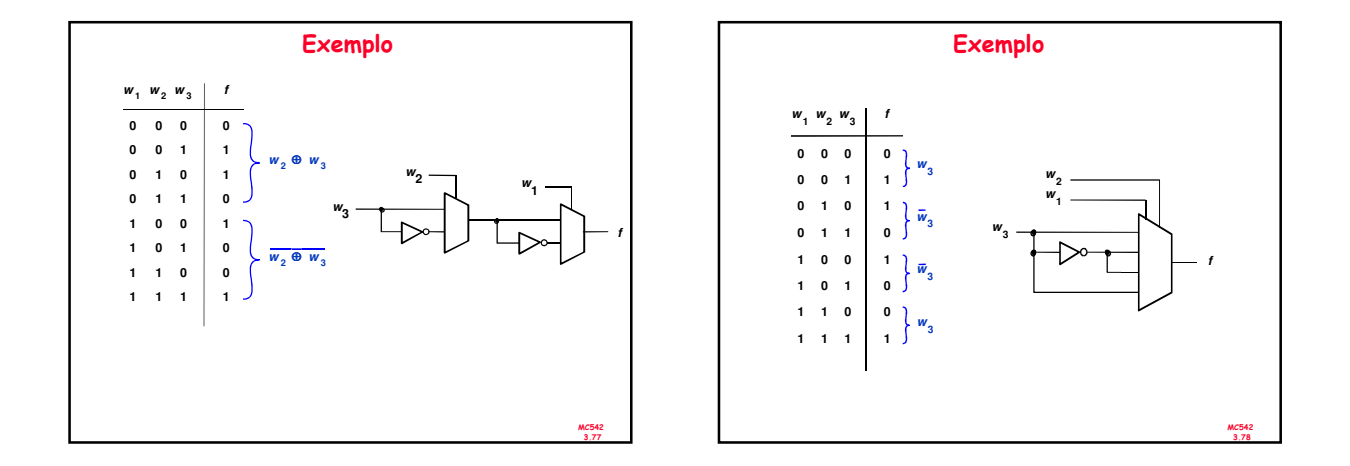

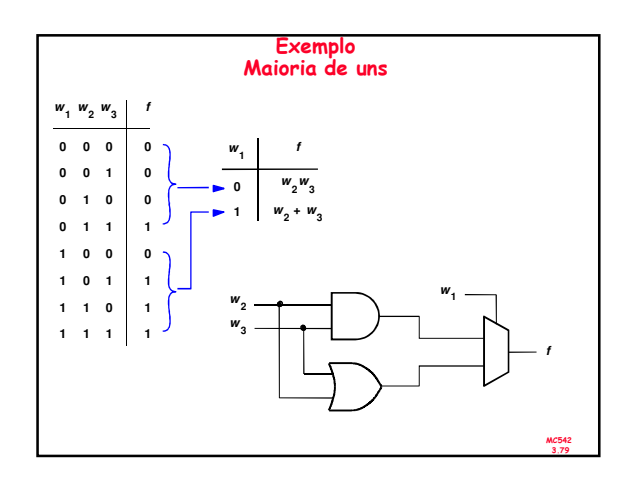

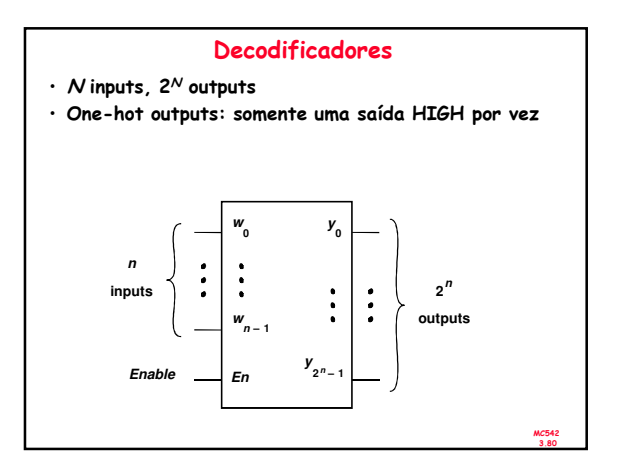

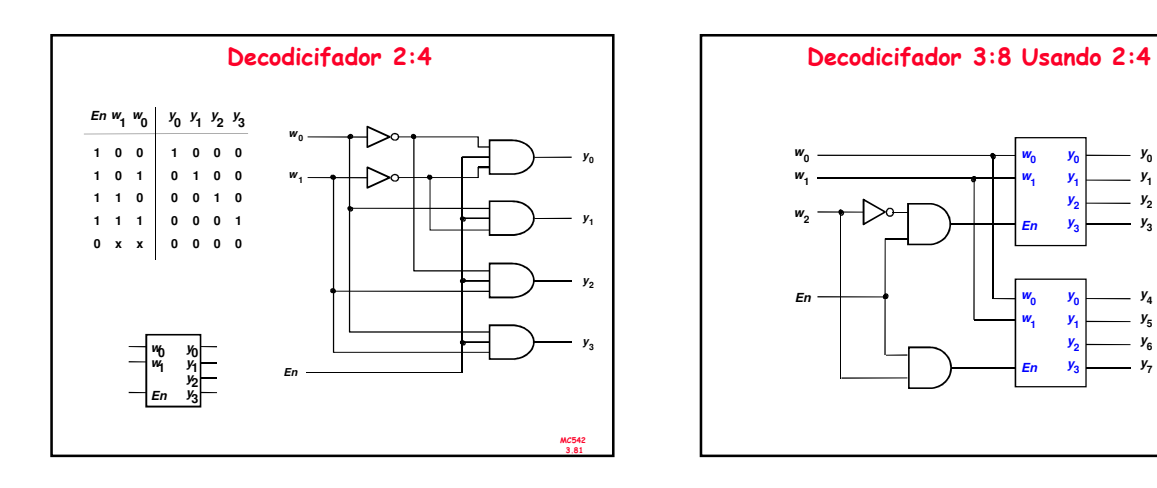

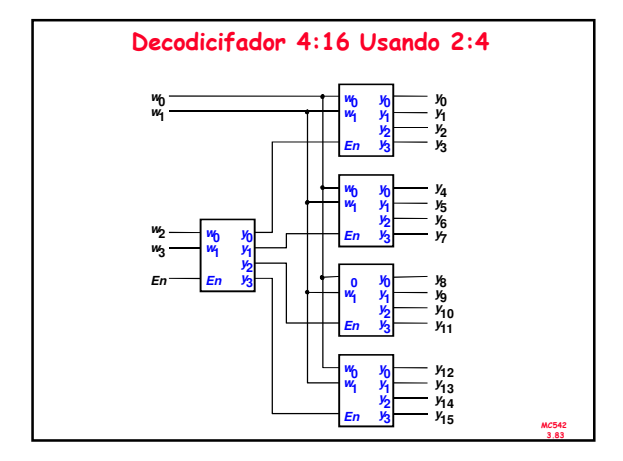

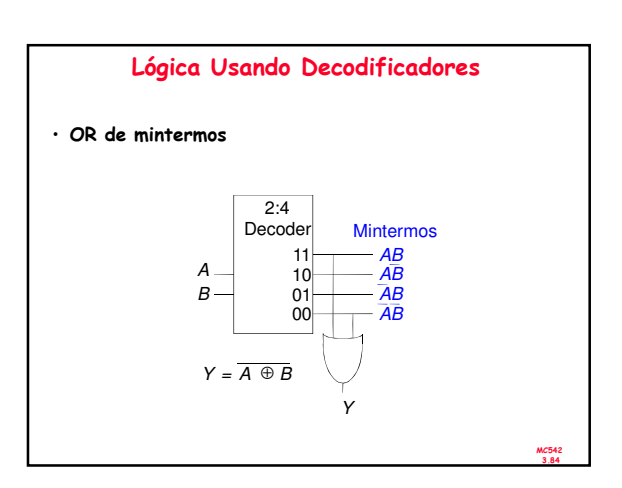

MC542 3.82

 $\mathbf{y}_{1}$  $y^{}_{2}$  $y_3$ 

 $y_4$  $\mathbf{y}_{5}$  $\mathbf{y}_{6}$  $\mathbf{y}_{7}$ 

*<b>y* 

**y 2**   $\mathbf{y}_3$ 

**y 0** 

 $\mathbf{y}_2$ **y 3** 

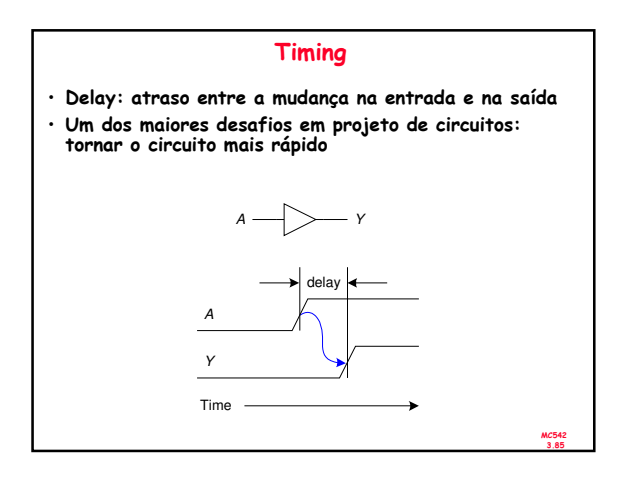

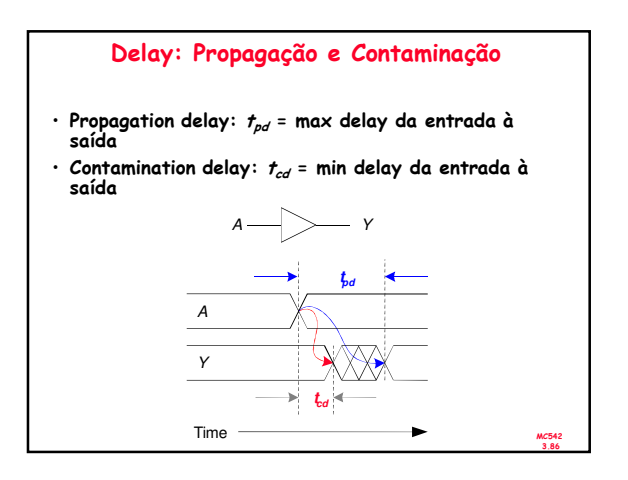

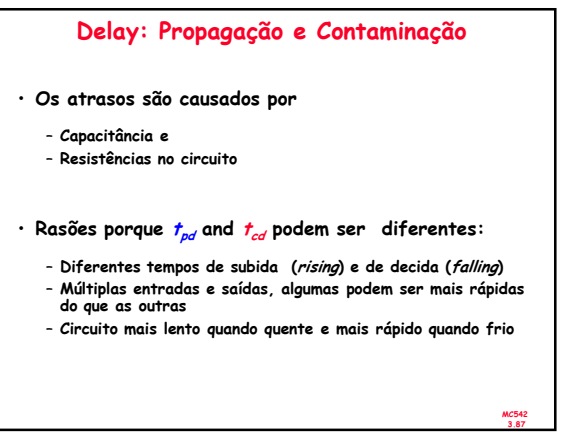

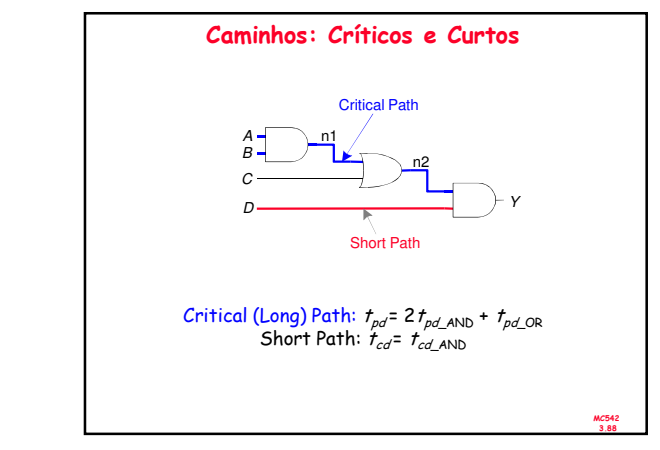

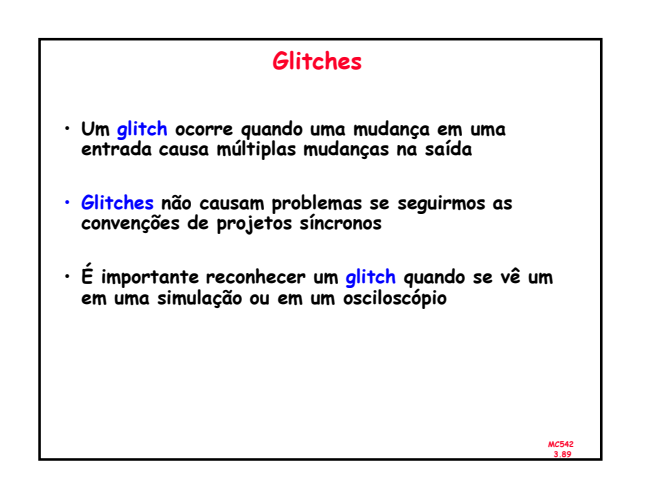

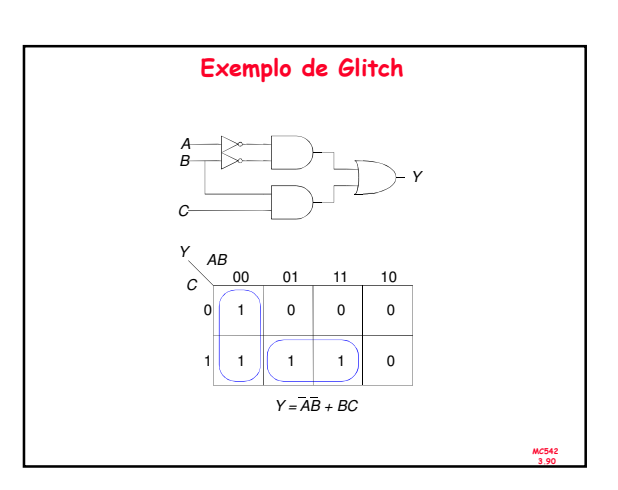

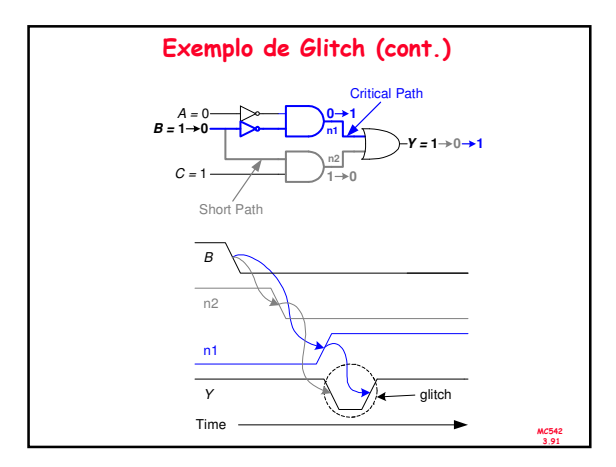

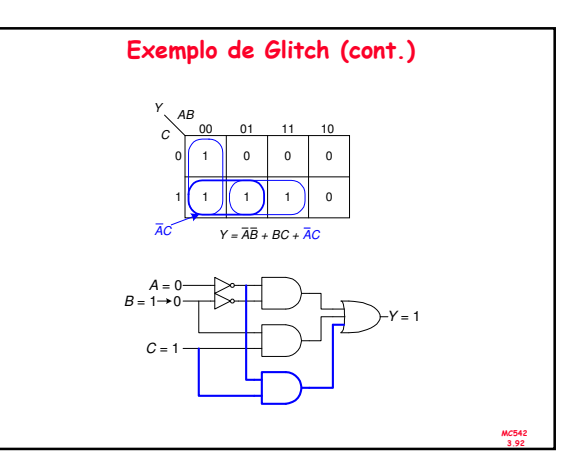